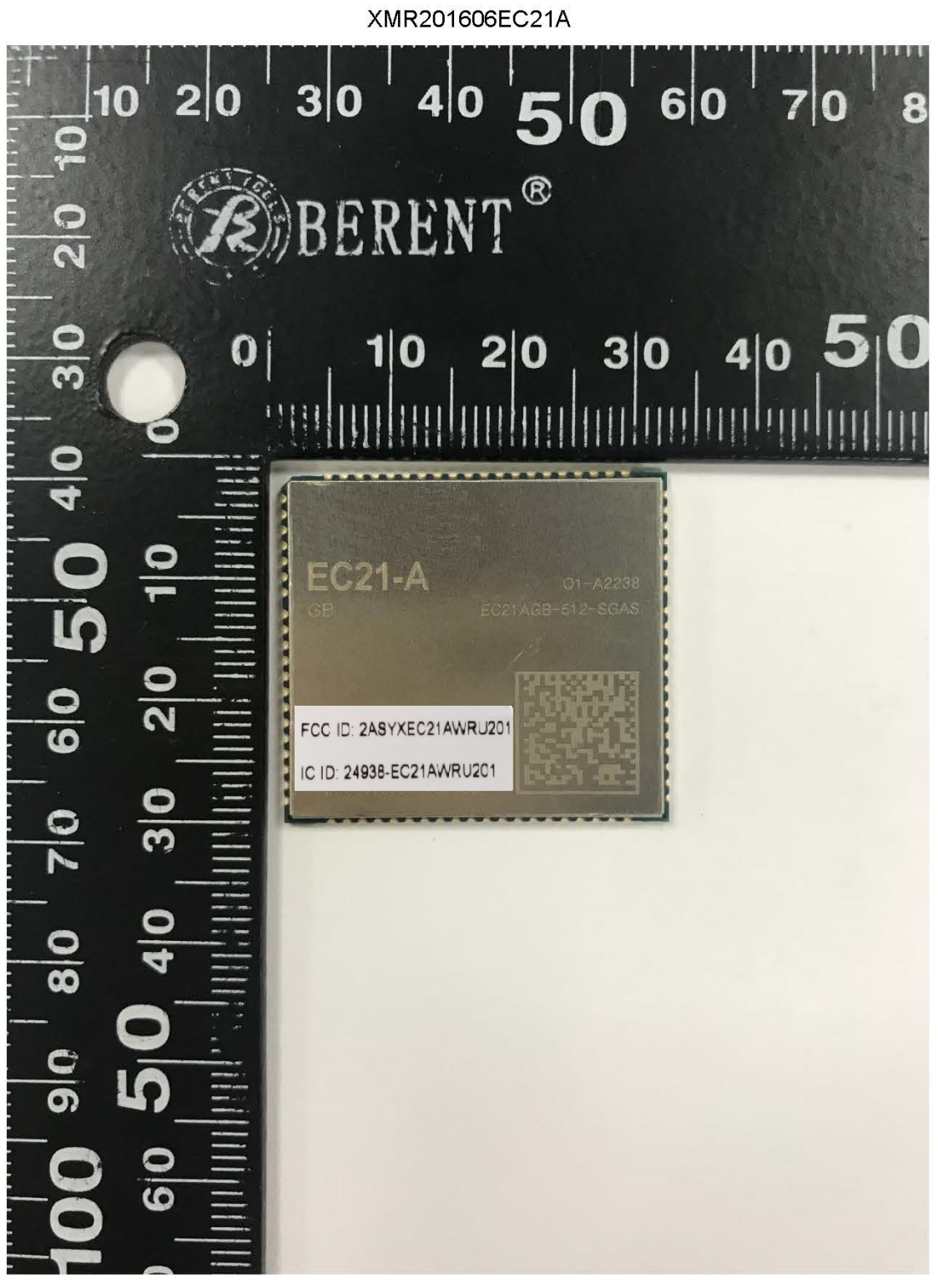

**Front Side**